# **Cadastro de Exame por Funcionário (CCSSTA095A)**

Esta documentação é válida para todas as versões do Consistem ERP.

### **Pré-Requisitos**

Não há.

#### **Acesso**

Módulo: RH - Segurança e Saúde do Trabalho

Grupo: Monitoramento da Saúde

[Exames por Funcionário \(CCSSTA095\)](https://centraldeajuda.consistem.com.br/pages/viewpage.action?pageId=104530478)

Botão **Novo**

#### **Visão Geral**

O objetivo deste programa é cadastrar ou editar os exames médicos necessários que deverão ser realizados pelos funcionários. Poderão ser informados exames de rotina e demais necessários para atender o PCMSO.

Esta tela é composta por:

[Aba Exame \(CCSSTA095ATAB1\)](https://centraldeajuda.consistem.com.br/pages/viewpage.action?pageId=317244629)

[Aba Resultado \(CCSSTA095ATAB2\)](https://centraldeajuda.consistem.com.br/pages/viewpage.action?pageId=317244630)

[Aba Anexos \(CCSSTA095ATAB3\)](https://centraldeajuda.consistem.com.br/pages/viewpage.action?pageId=317244631)

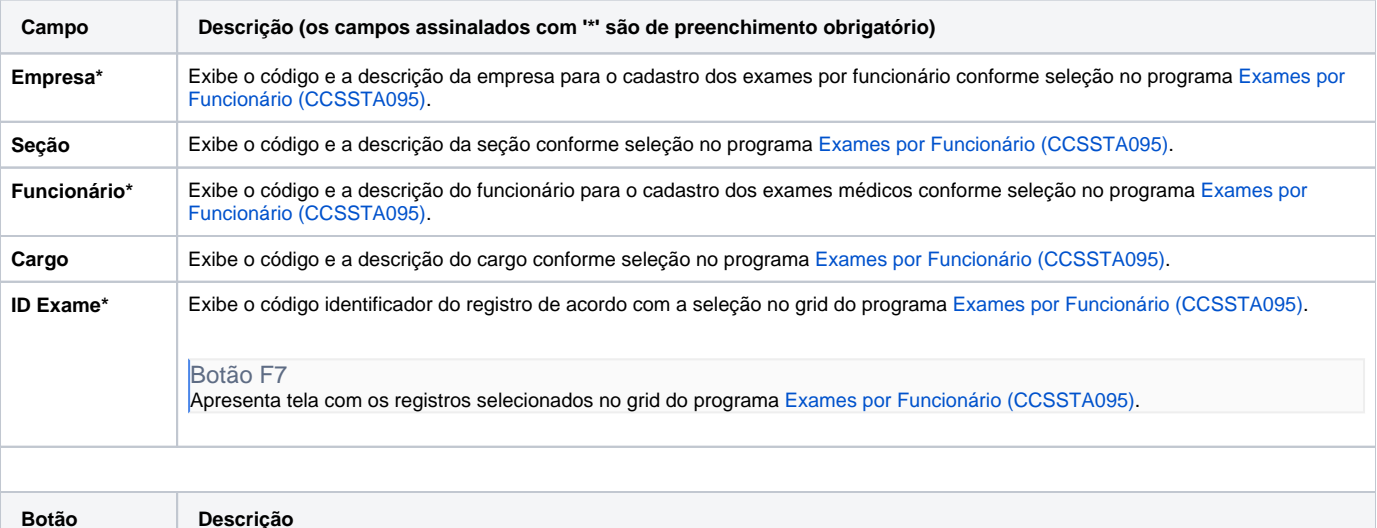

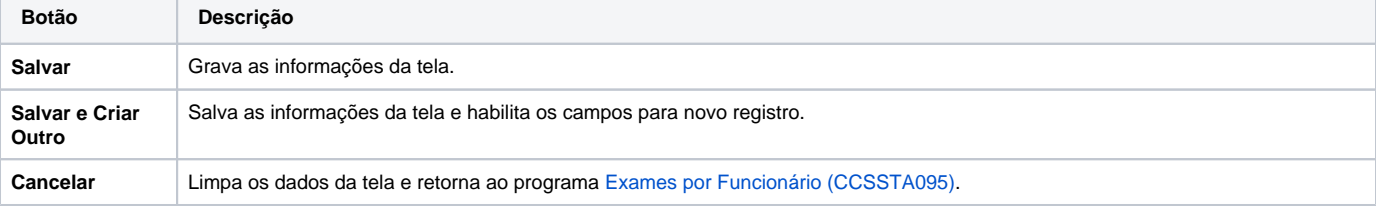

#### Atenção

As descrições das principais funcionalidades do sistema estão disponíveis na documentação do [Consistem ERP Componentes.](http://centraldeajuda.consistem.com.br/pages/viewpage.action?pageId=56295436) A utilização incorreta deste programa pode ocasionar problemas no funcionamento do sistema e nas integrações entre módulos.

## Exportar PDF

Esse conteúdo foi útil?

Sim Não